## Microsoft office word 2007 control enterprise download

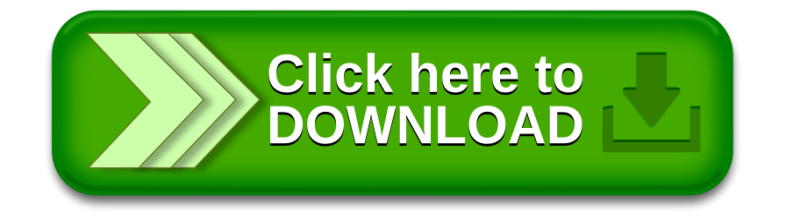